## Kucharz (r1c)

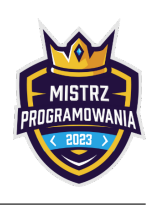

Bajtazar jest ostatnio zafascynowany gotowaniem. Uważa, że tworzenie przepisu na nową potrawę jest zupełnie jak wymyślanie nowego algorytmu. Trzeba przyznać, że idzie mu całkiem nieźle.

Dziś powstanie coś naprawdę wielkiego! Bajtazar bierze wagę kuchenną, stawia metalową miskę i zaczyna tworzyć. Wsypuje mąkę, dolewa mleka, następnie rodzynki, śledź i liść laurowy. Na koniec dolewa poranną, niedopitą herbatę. Tak, to jest to! Lekko słone od śledzia, słodkawe od rodzynek, i ten zapach!

Ale tu pojawia się problem, jak odtworzyć genialny przepis? Przecież Bajtazar nie podążał za żadnym przepisem – nie zna ile ważyły dodawane produkty.

Może jednak nie wszystko stracone. Bajtazar przecież cały czas miał miskę na wadze.

Pomóż odtworzyć genialny przepis! Masz dane kolejne wskazania wagi. Powiedz, ile ważyły kolejno dodawane produkty, a może Bajtazar pozwoli Ci skosztować tej wyśmienitości.

## Wejście

W pierwszym wierszu wejścia znajduje się jedna liczba całkowita  $n$   $(1\leq n\leq10^6)$  oznaczająca liczbę produktów w genialnym przepisie.

W drugim wierszu znajduje się n rosnących, oddzielonych pojedynczymi odstępami liczb całkowitych  $w_i$   $(1 \leq w_i \leq 10^9).$ Oznaczają one kolejne wskazania wagi.

## Wyjście

W jedynym wierszu wyjścia wypisz n liczb, gdzie i-ta z nich oznacza masę i-tego dodanego produktu.

## Przykłady

Wejście dla testu r1c0a:

Wyjście dla testu r1c0a: 5 1 1 9 4 3

6 5 6 7 16 20 23

Wyjaśnienie: Jeżeli produkty miałyby masy: 5 1 1 9 4 3, to kolejne wskazania wagi wynosiłyby: 5 6 7 16 20 23

Wejście dla testu r1c0b:

3 1 100 101 Wyjście dla testu r1c0b:

1 99 1